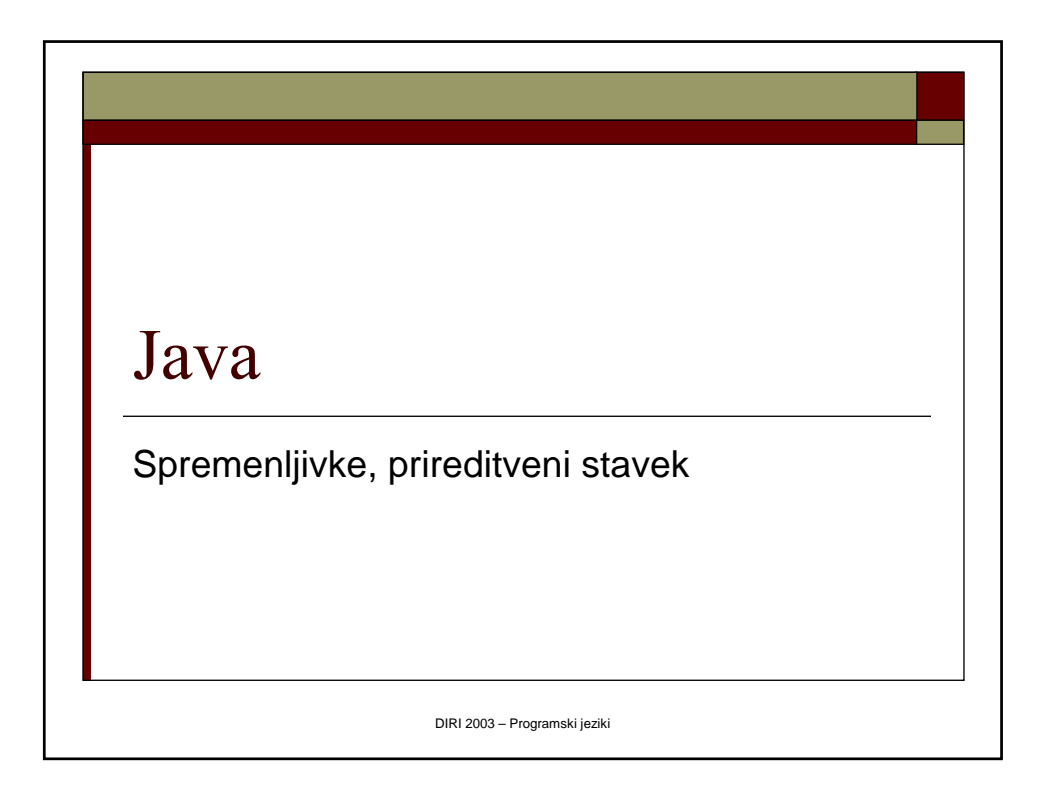

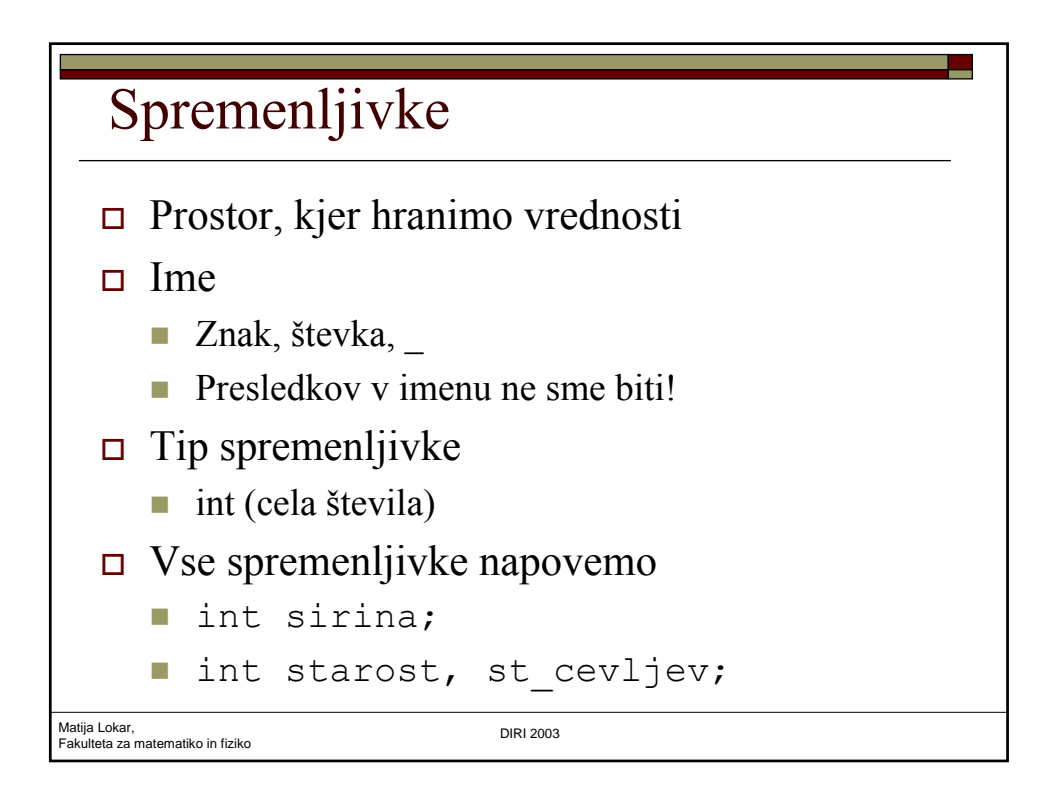

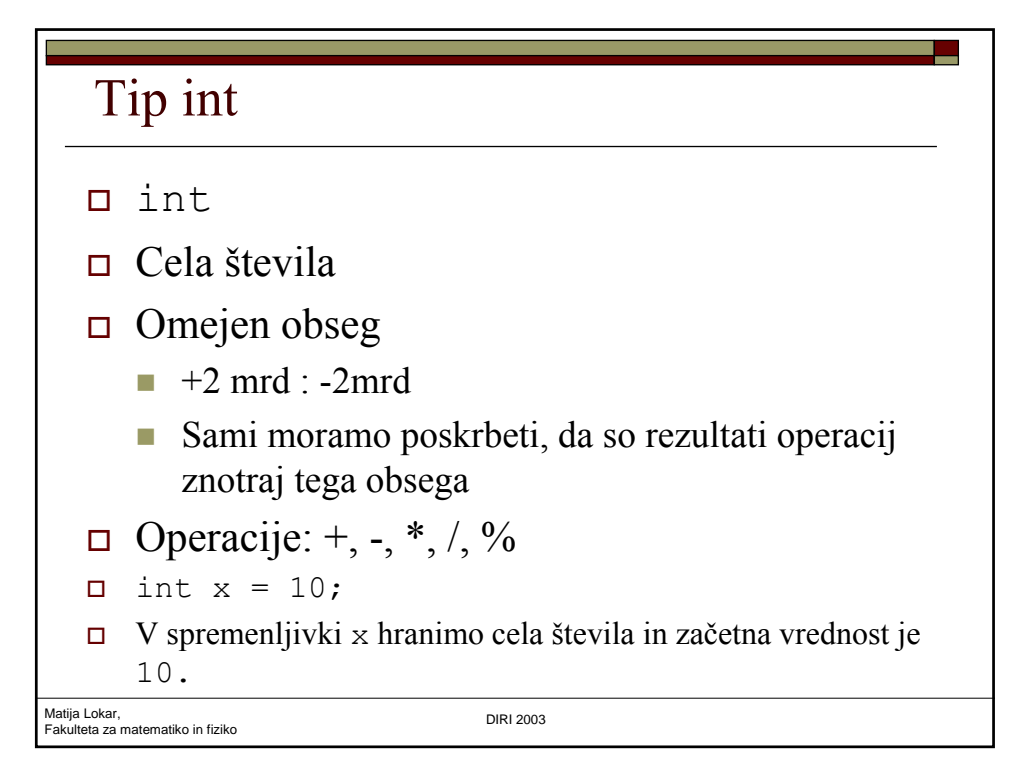

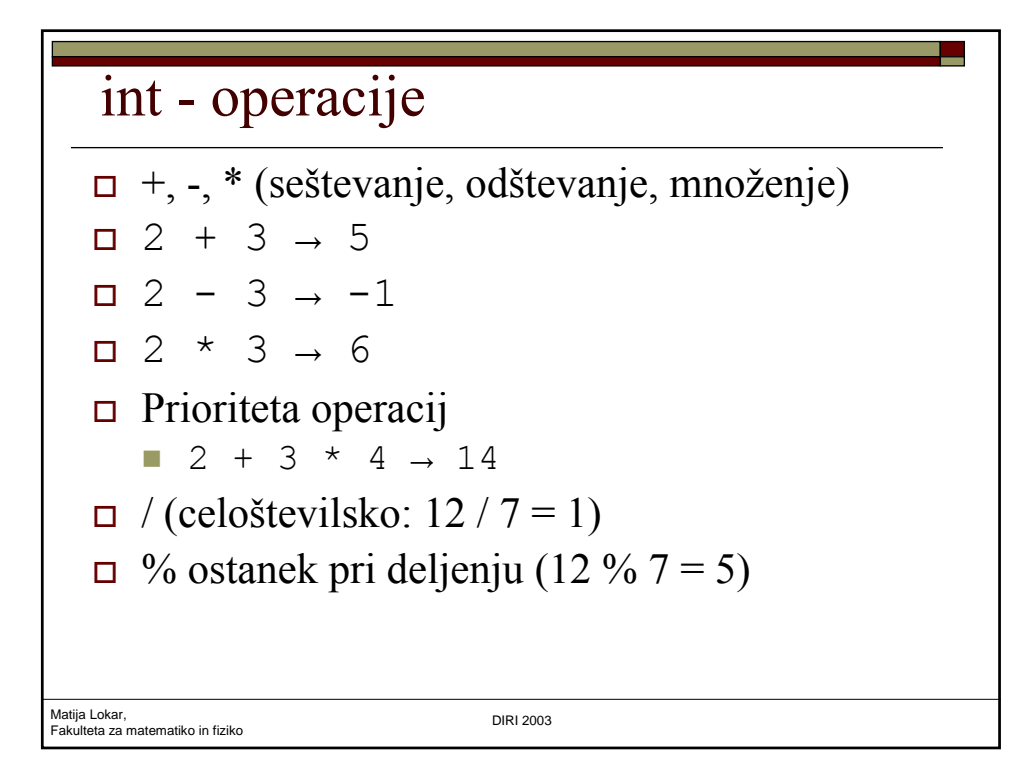

## Prireditveni stavek

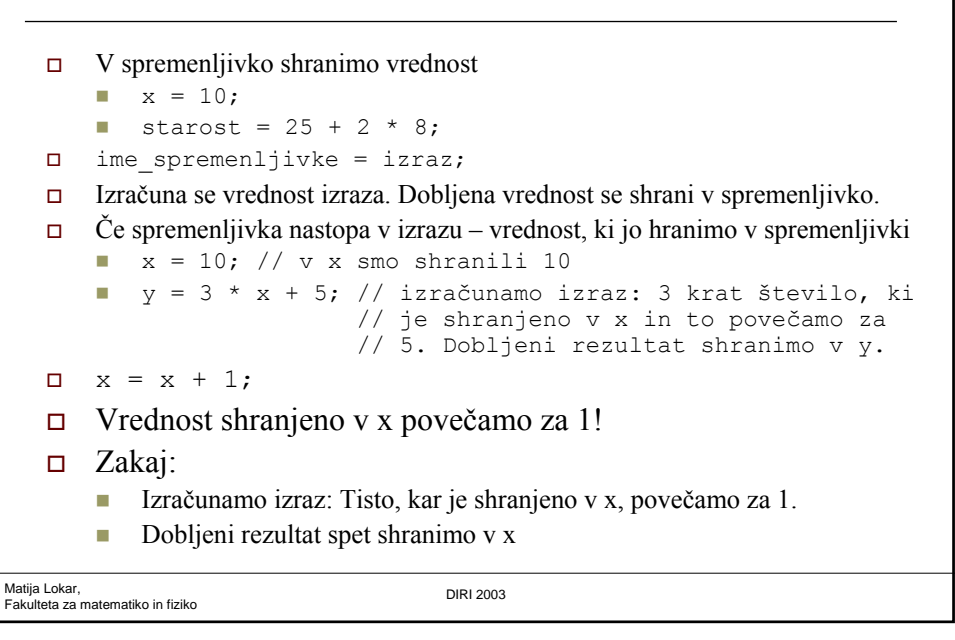

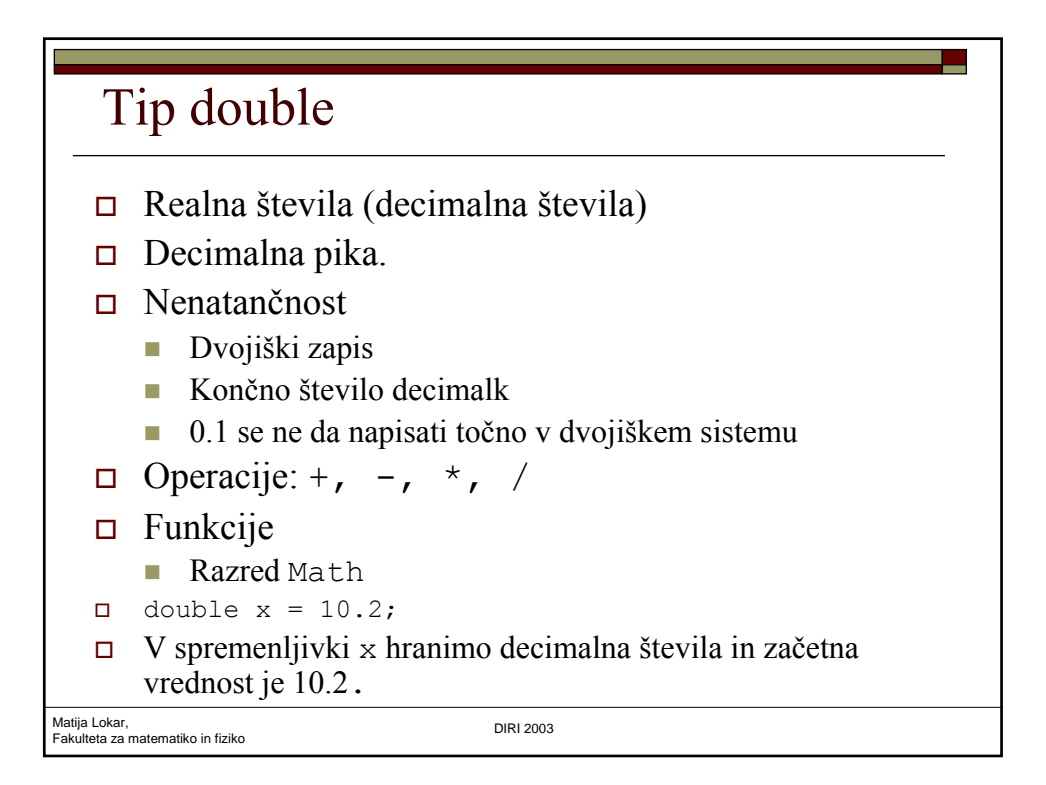

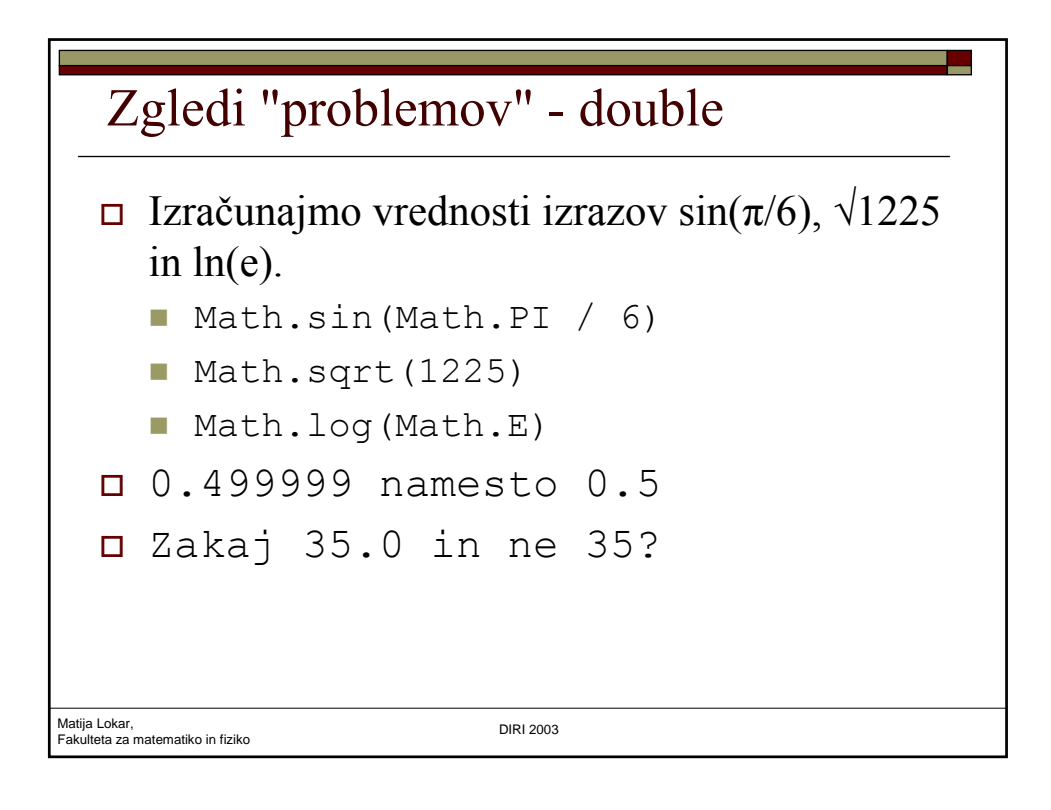

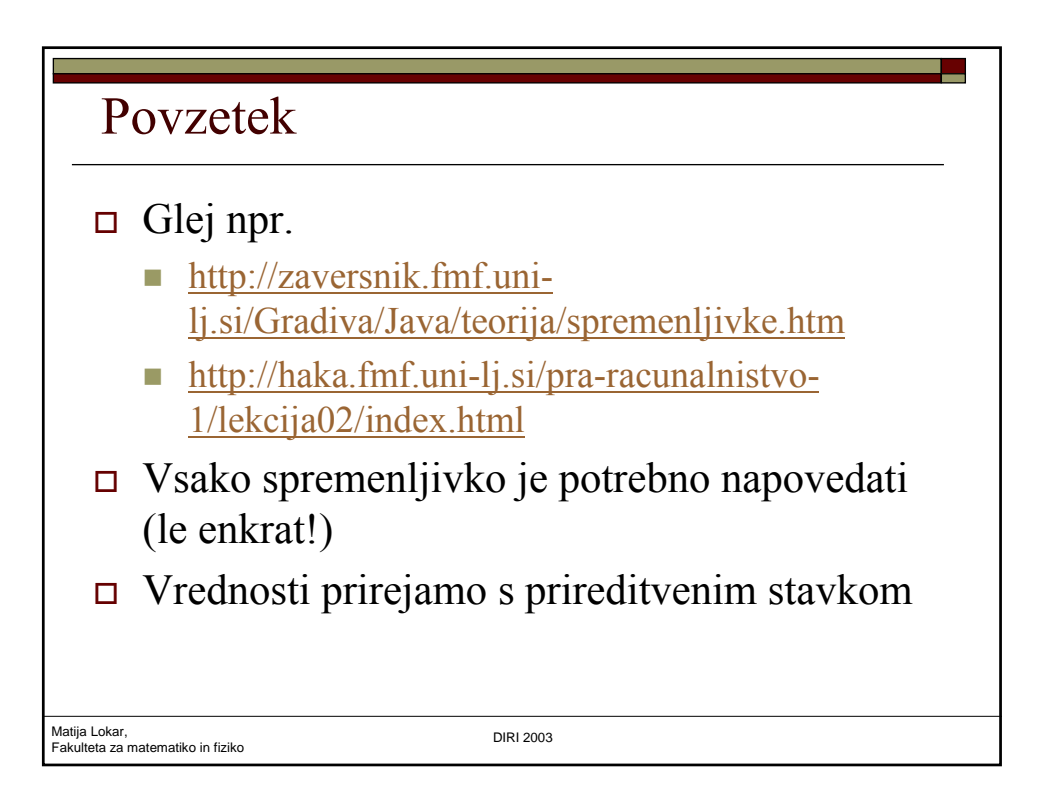

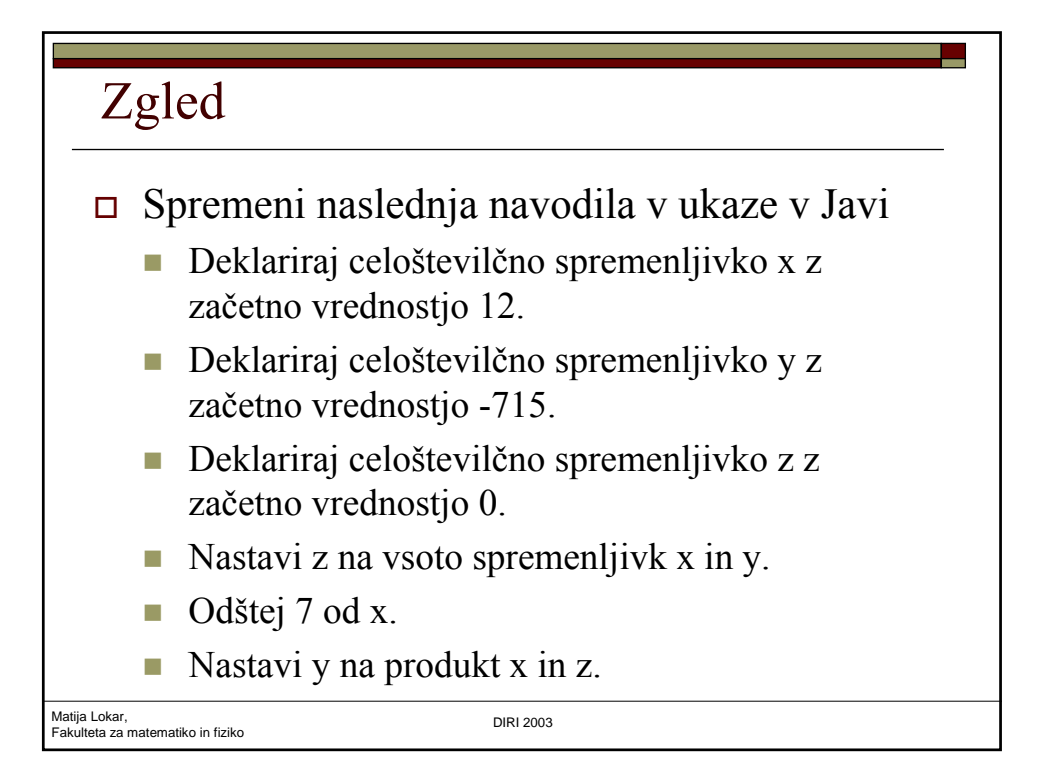

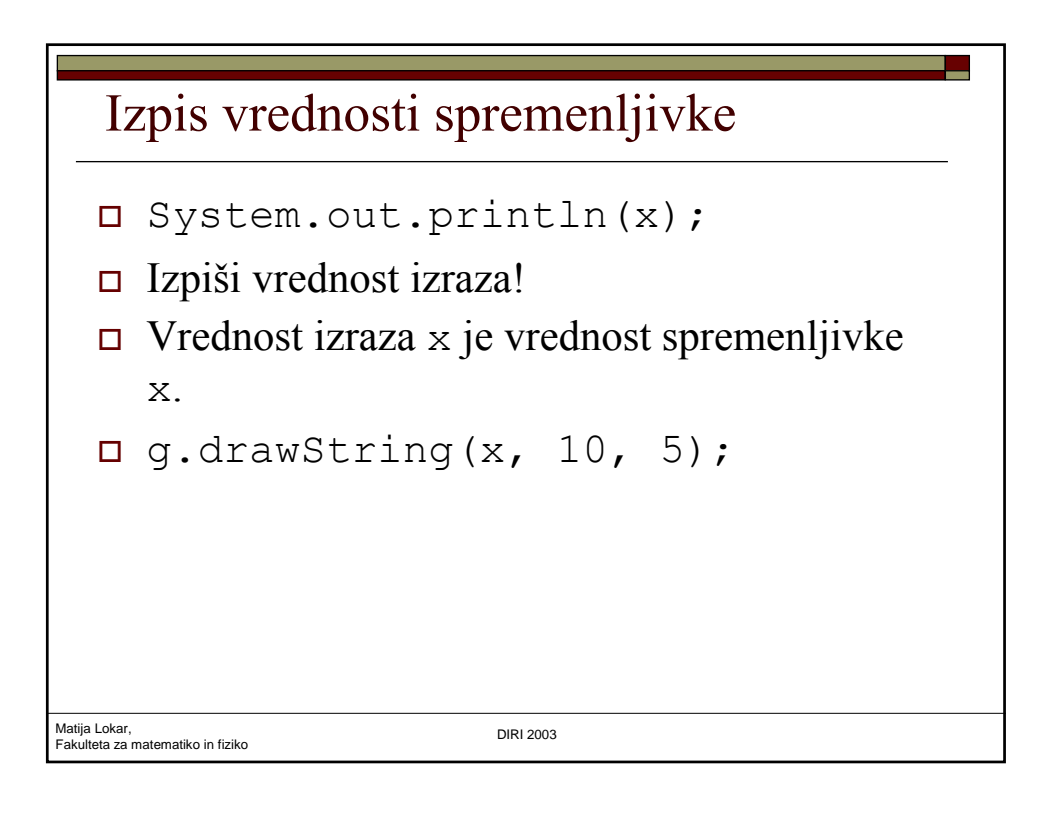

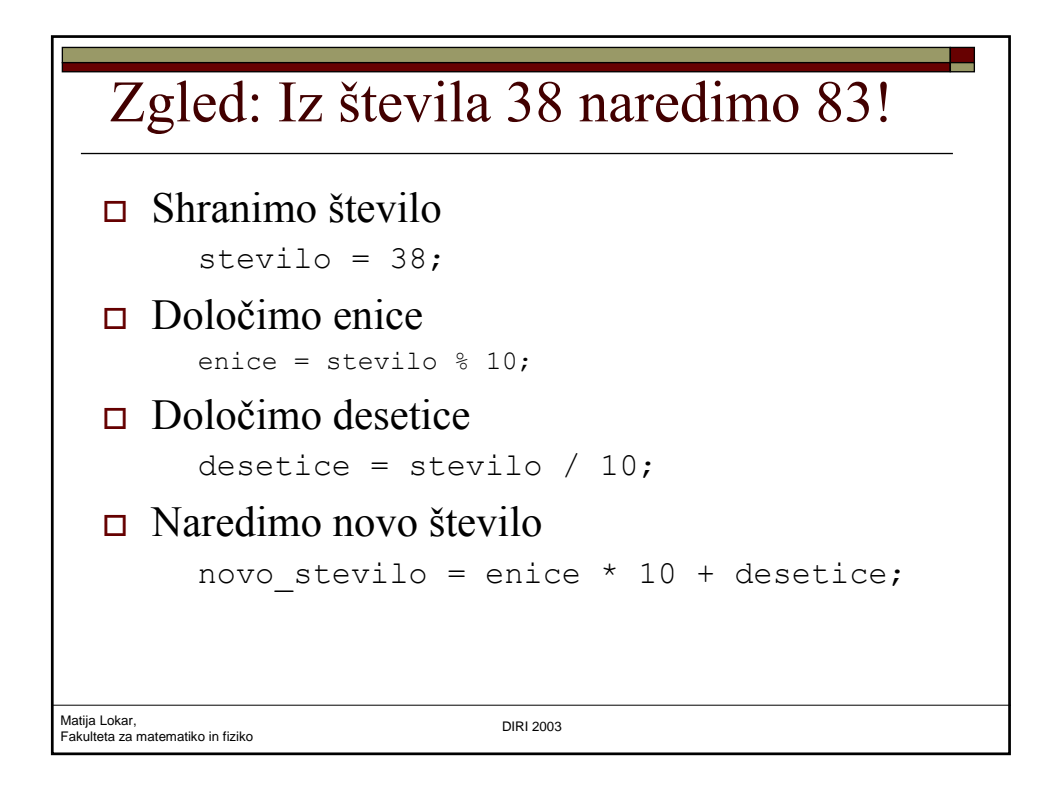

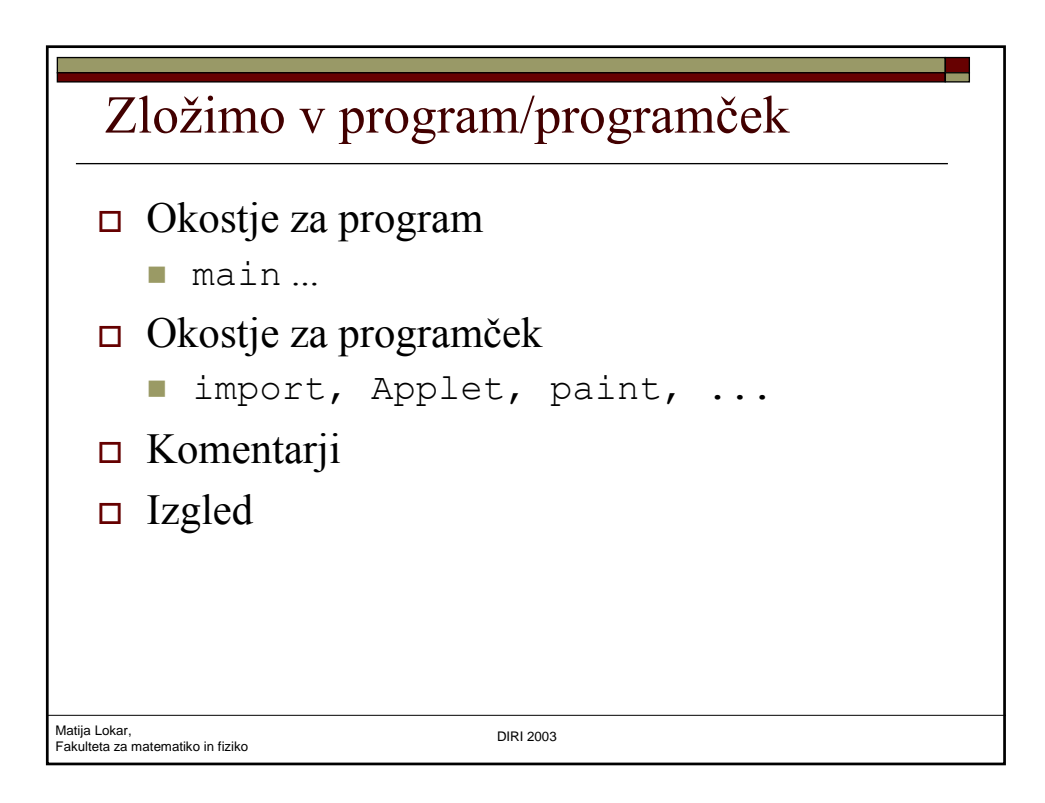

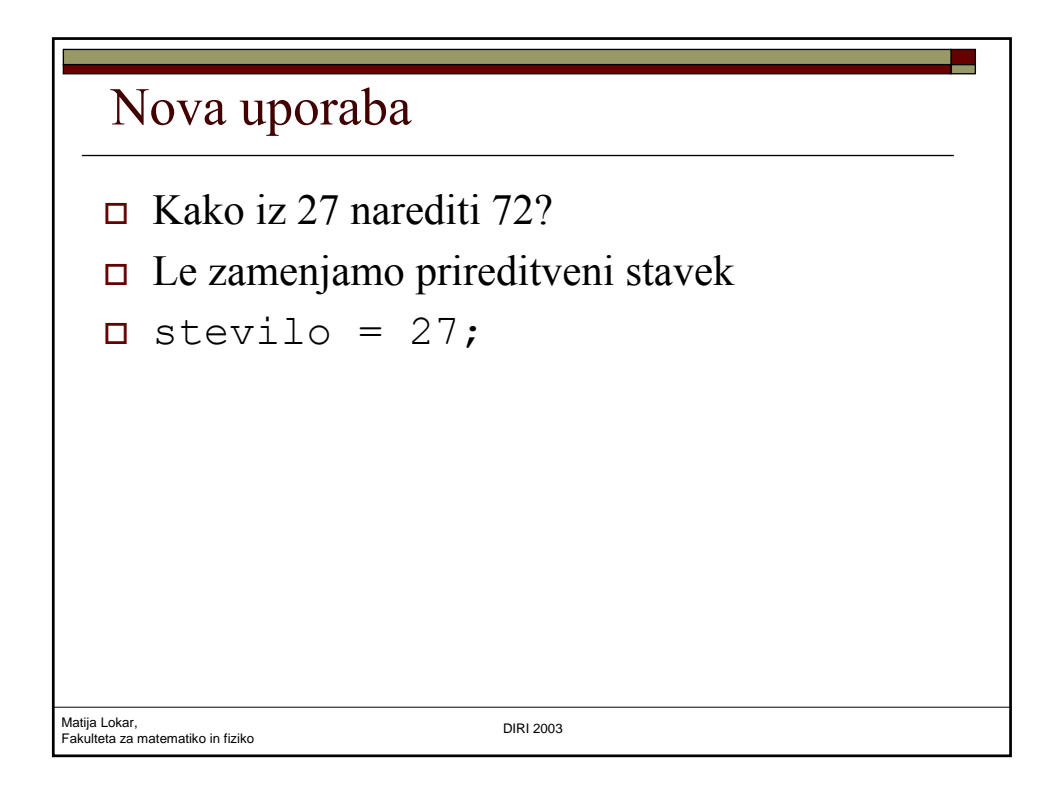

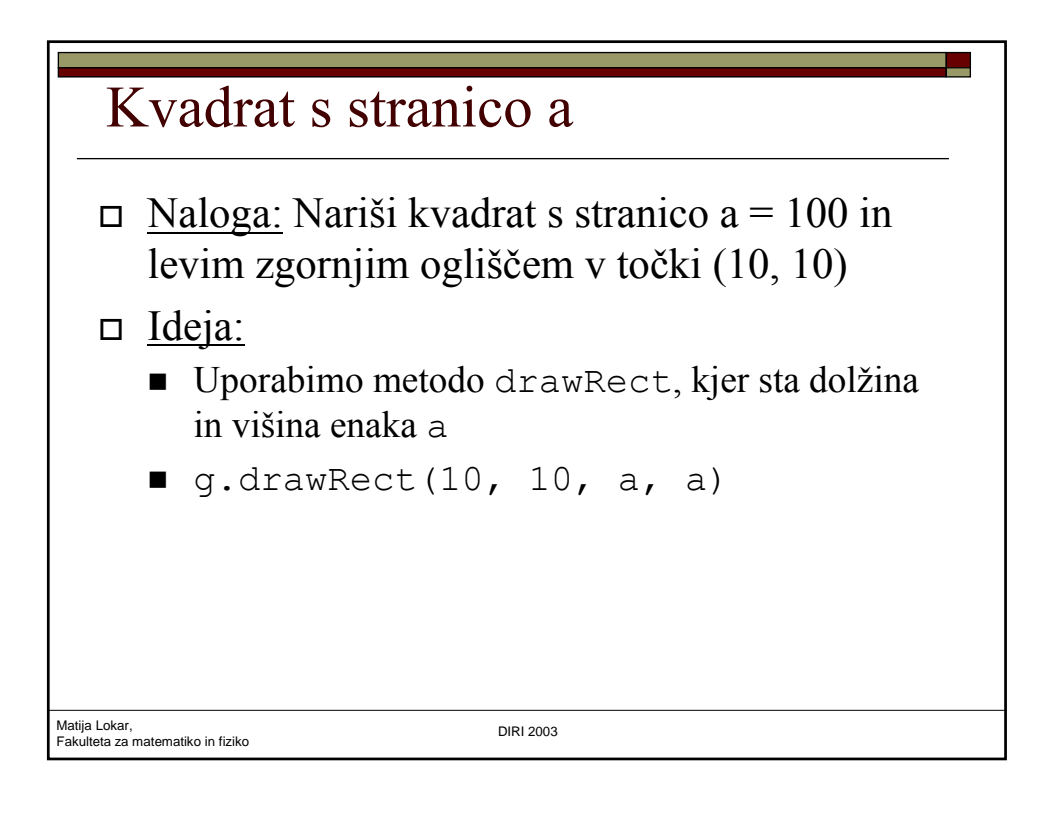

## Program

```
Matija Lokar,<br>Fakulteta za matematiko in fiziko batan da kasa da kasa da kasa DIRI 2003
 import java.awt.*;
 import java.applet.*;
public class Kvadrat extends Applet
 /*
   Narisali bomo kvadrat s stranico a
 */
 {
    public void paint (Graphics g)
    {
        int a; // Stranica kvadrata
        a = 100; // V spremenljivko a shranimo celo stevilo 100
        // Narisemo kvadrat
        g.drawRect(10, 10, a, a);
    }
 }
```
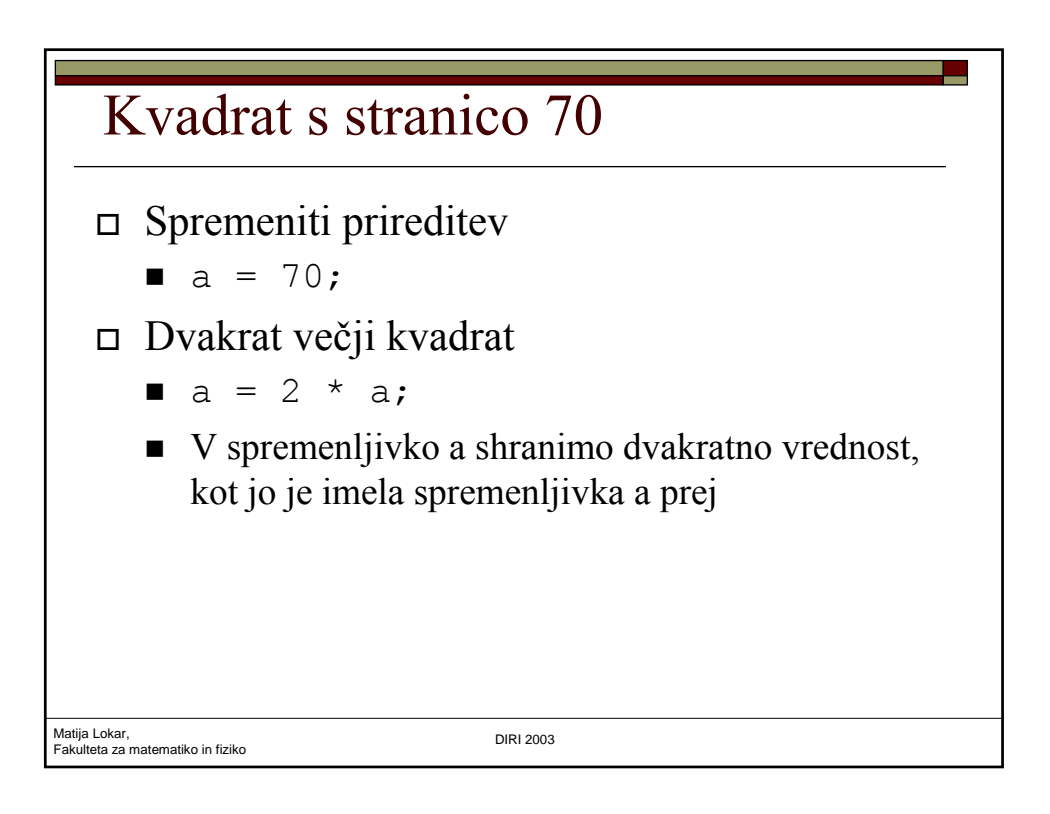

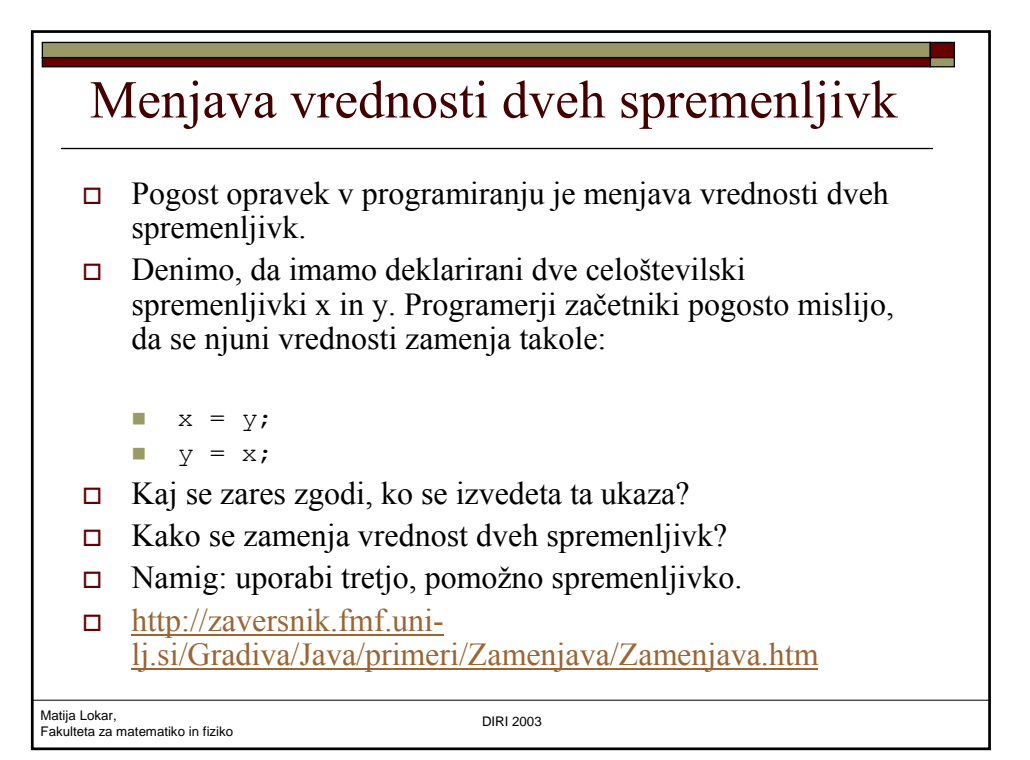

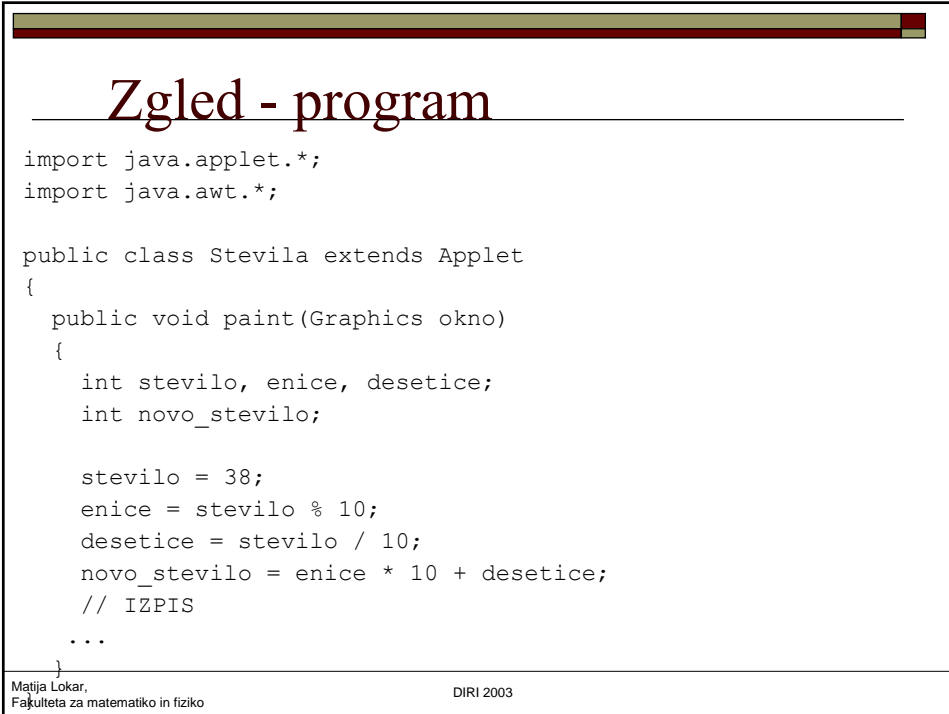

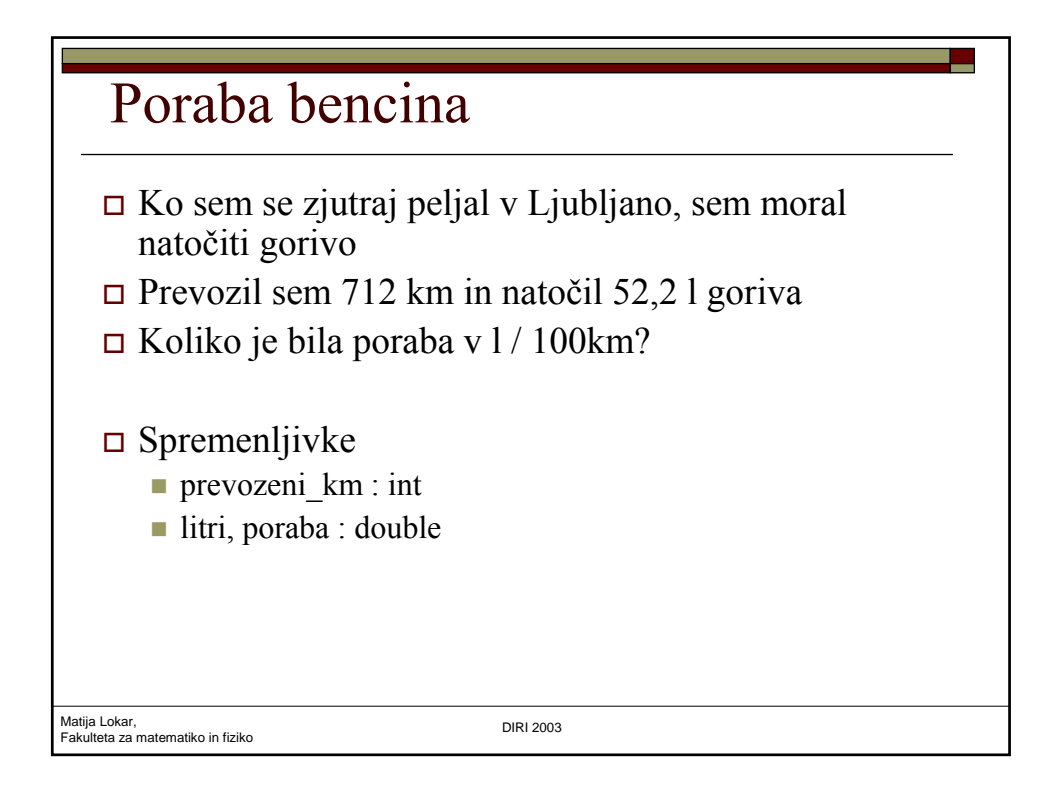

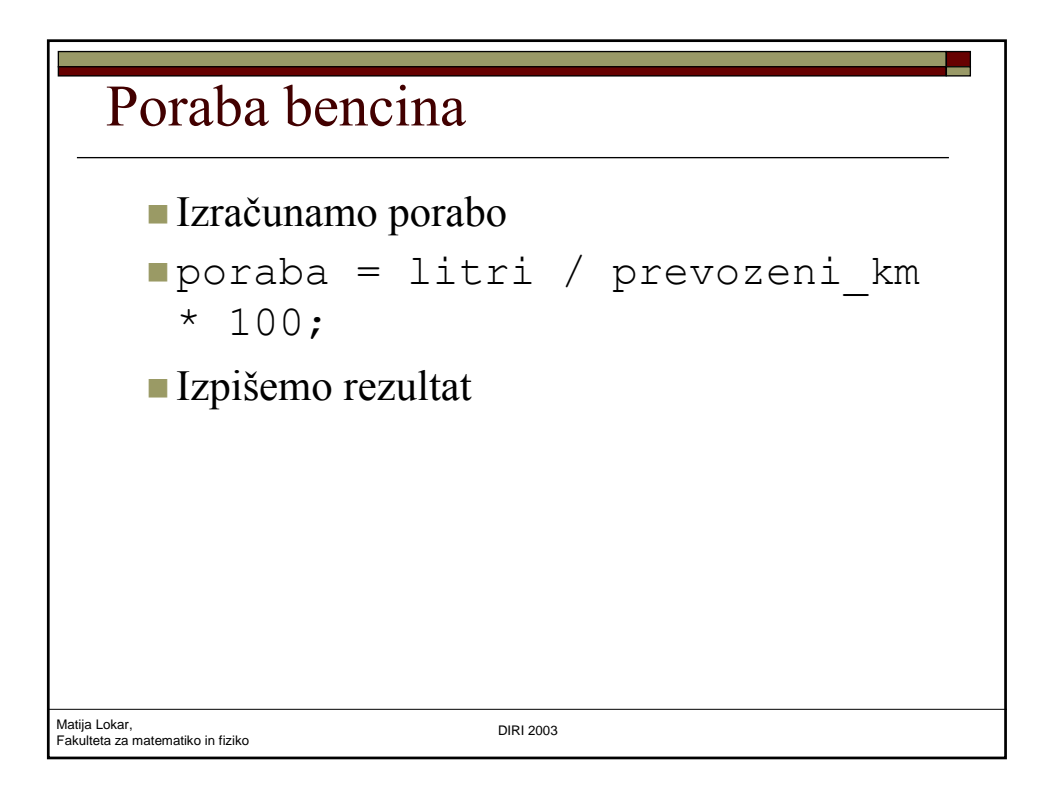

## Poraba bencina - programček

```
Matija Lokar,<br>Fakulteta za matematiko in fiziko batan da kasa da kasa da kasa DIRI 2003
   import java.applet.*;
   import java.awt.*;
   import javax.swing.*;
   public class Poraba extends Applet
   {
      public void paint(Graphics g)
      {
          String izpis;
         double poraba;
         double litri = 52.2;
         int prevozeni_km = 712;
         poraba = litri / prevozeni_km * 100;
         izpis = "Če si prevozil " + prevozeni_km + " in porabil ";
         izpis = izpis + litri + " goriva, je poraba " + poraba;
          izpis = izpis + " \frac{1}{2} na 100km";
          g.drawString(izpis, 10, 10);
      }
   }
```
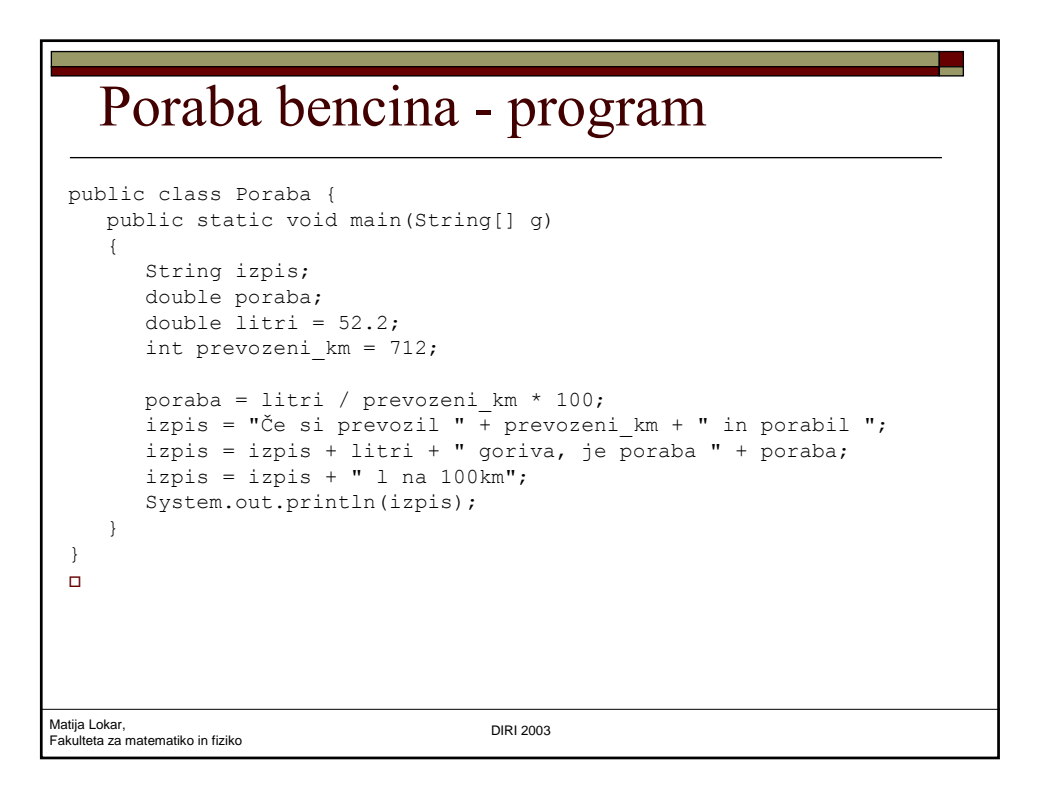

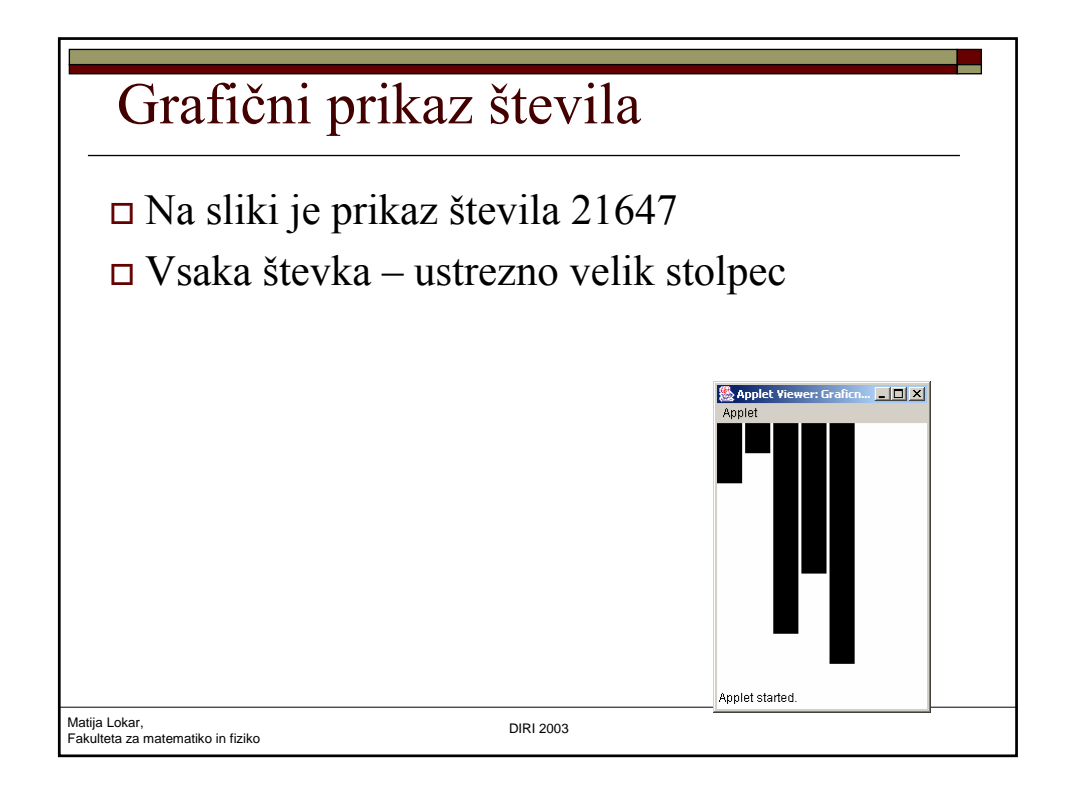

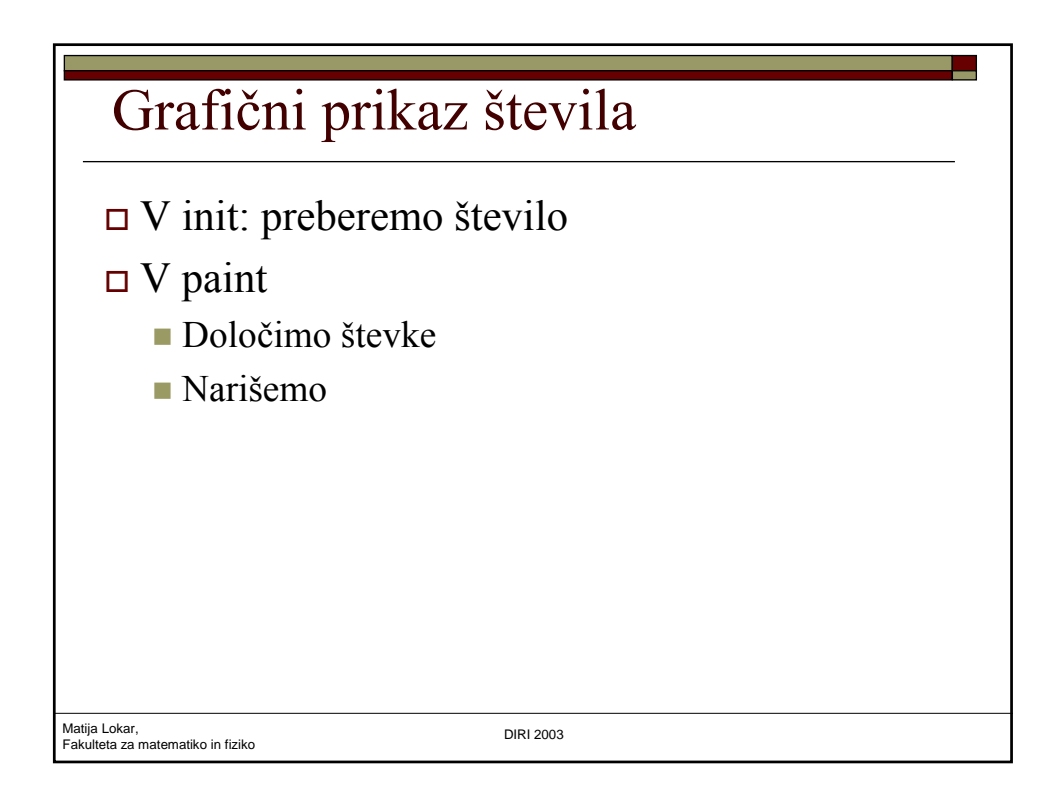

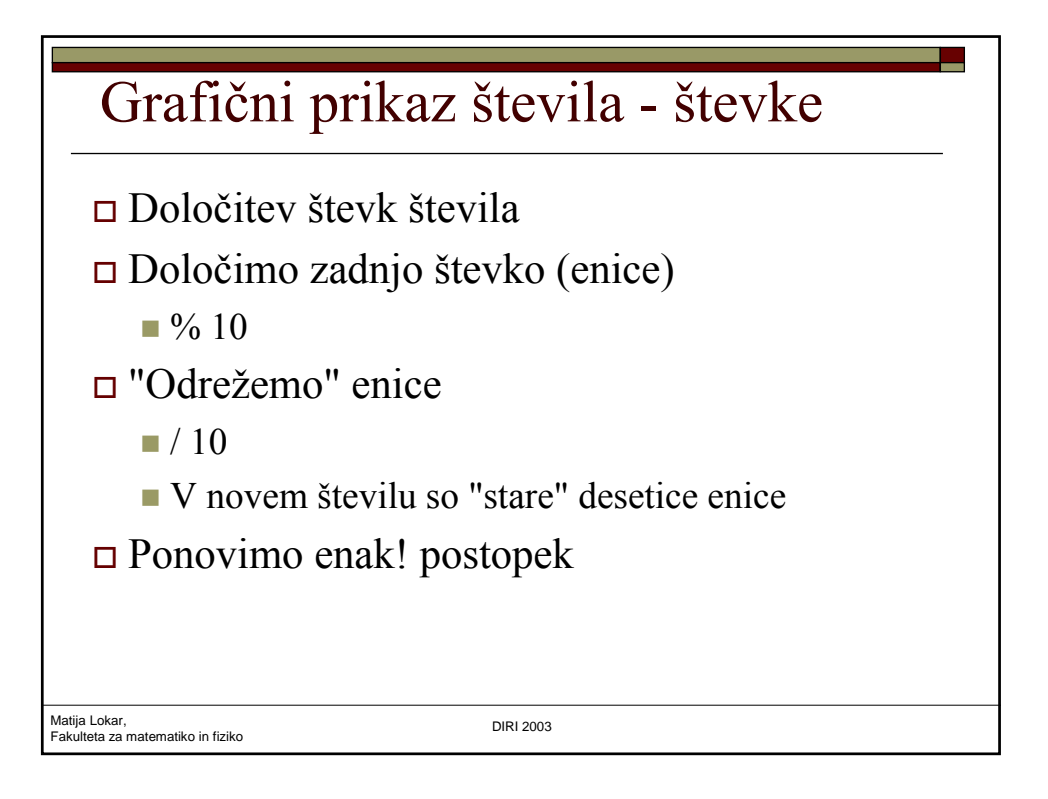

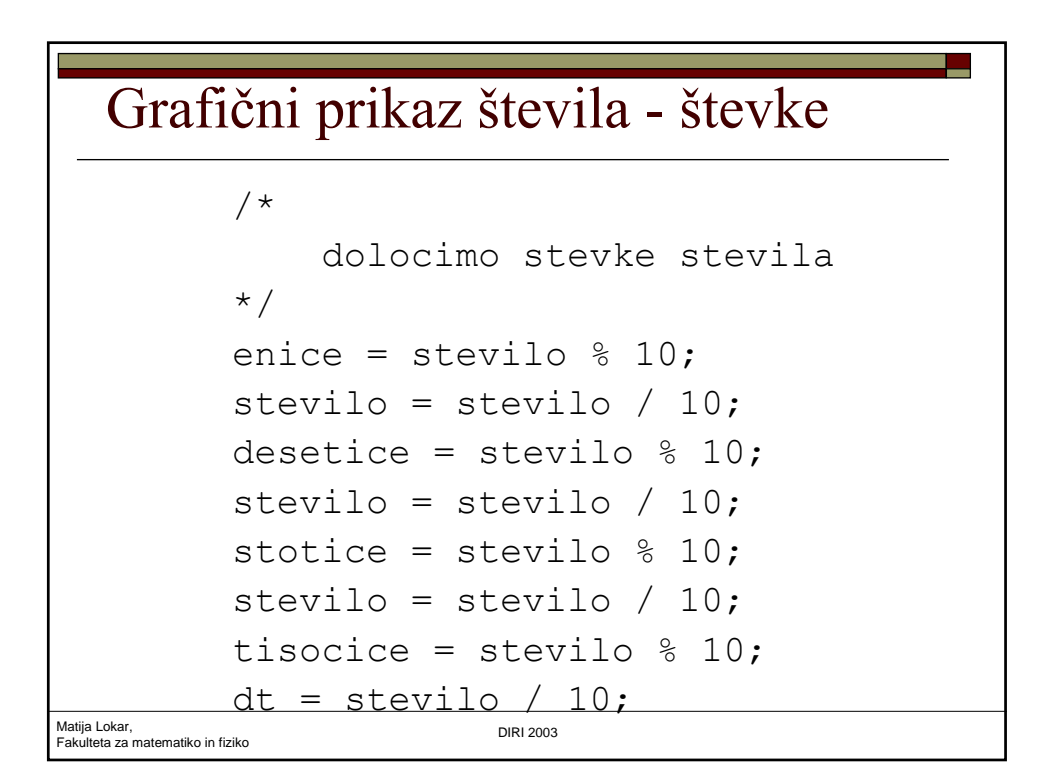

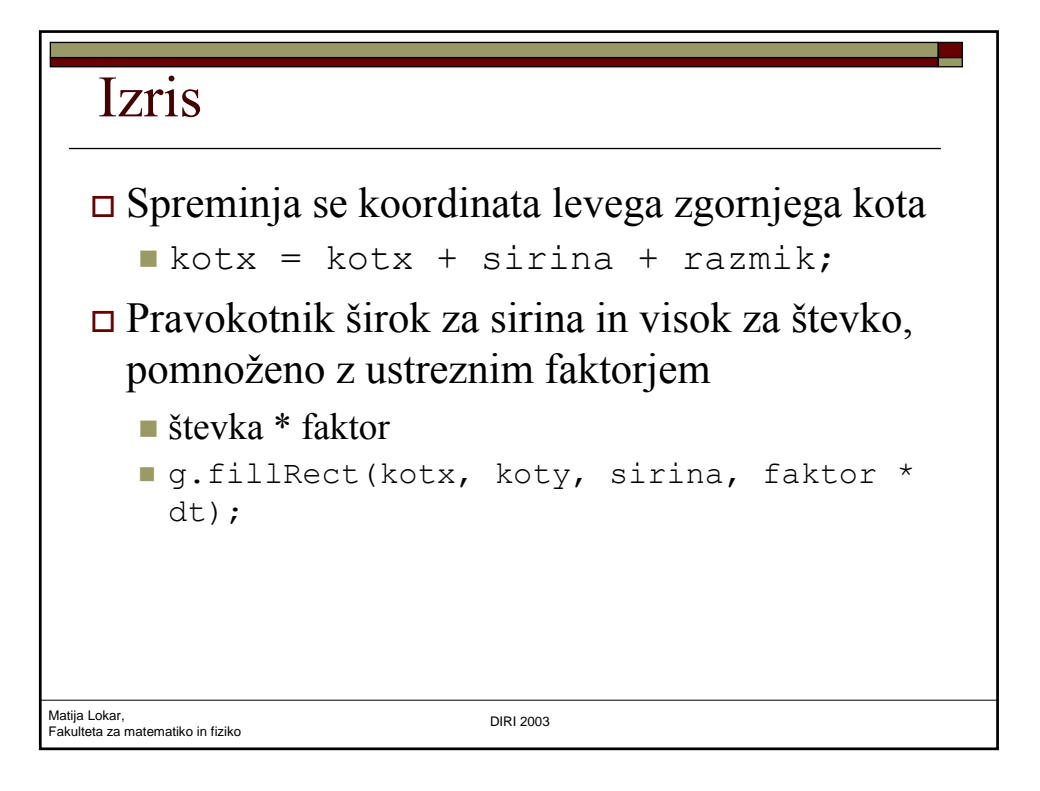

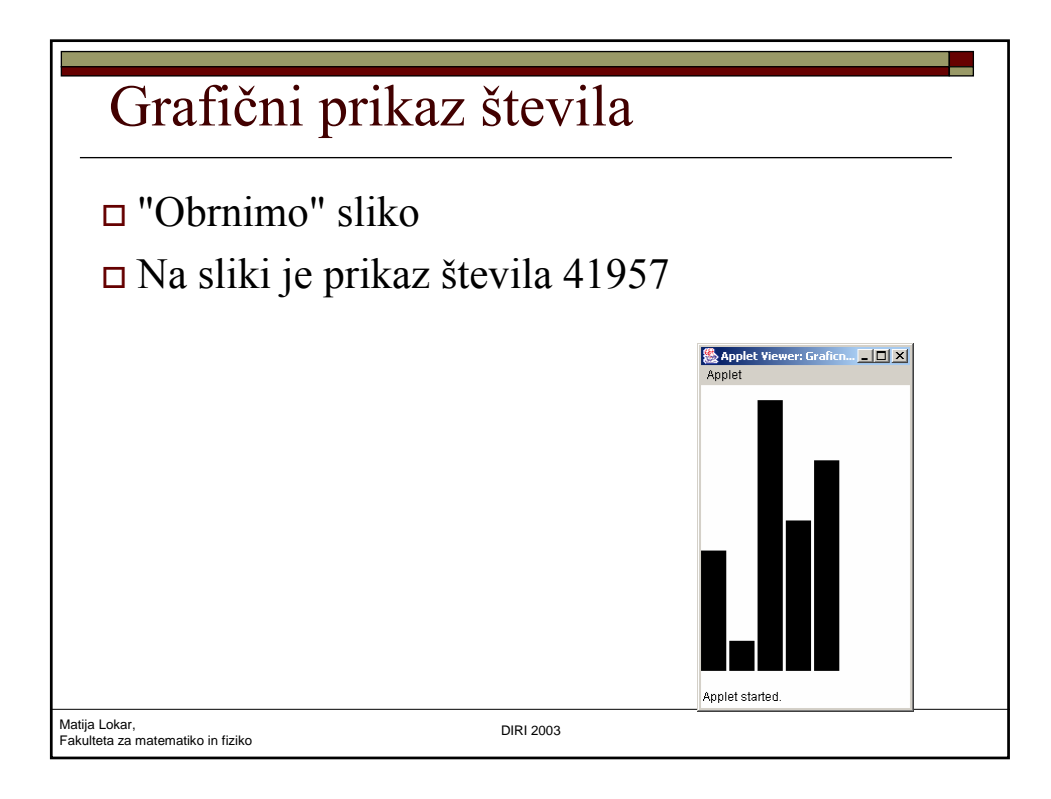